## Lg Google Tv Setup >>>CLICK HERE<<<

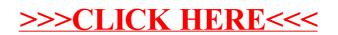